# Package 'VoxR'

September 30, 2020

<span id="page-0-0"></span>Title Trees Geometry and Morphology from Unstructured TLS Data

Version 1.0.0

Description Tools for 3D point cloud voxelisation, projection, geometrical and morphological description of trees (DBH, height, volume, crown diameter), analyses of temporal changes between different measurement times, distance based clustering and visualisation of 3D voxel clouds and 2D projection. Most analyses and algorithms provided in the package are based on the concept of space exploration and are described in Lecigne et al. (2018, <doi:10.1093/aob/mcx095>).

License GPL-3

Encoding UTF-8

LazyData true

Imports data.table, FNN, Rfast, circular, dplyr, fastcluster, geometry, raster, rgl, grDevices

URL <https://github.com/Blecigne/VoxR>

BugReports <https://github.com/Blecigne/VoxR/issues>

RoxygenNote 7.1.0

NeedsCompilation no

Author Bastien Lecigne [aut, cre] (<https://orcid.org/0000-0002-1496-202X>)

Maintainer Bastien Lecigne <lecignebastien@gmail.com>

Repository CRAN

Date/Publication 2020-09-30 08:50:08 UTC

# R topics documented:

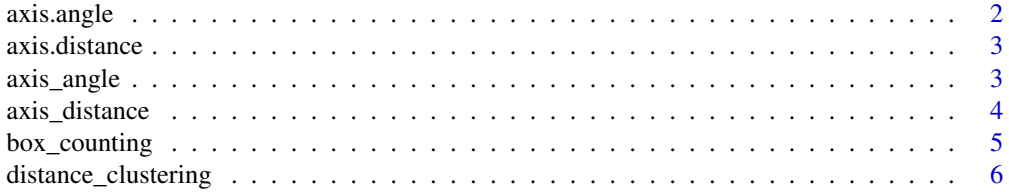

# <span id="page-1-0"></span>2 axis.angle

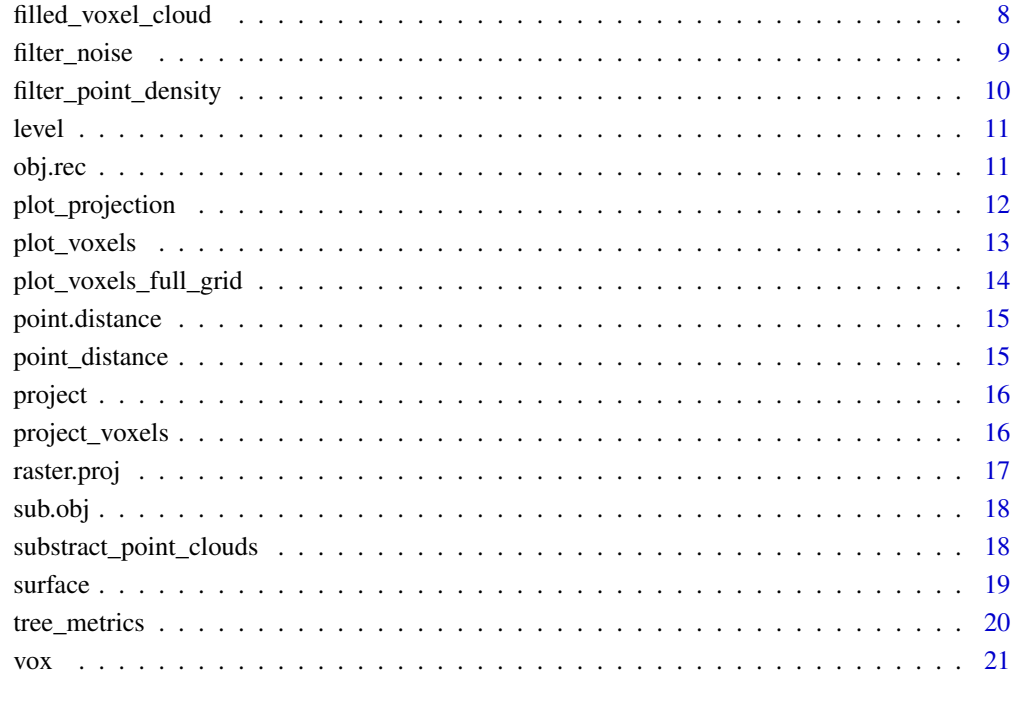

#### **Index** [23](#page-22-0)

axis.angle *Deprecated function*

# Description

Deprecated function

# Usage

```
axis.angle(...)
```
# Arguments

... parameters

<span id="page-2-0"></span>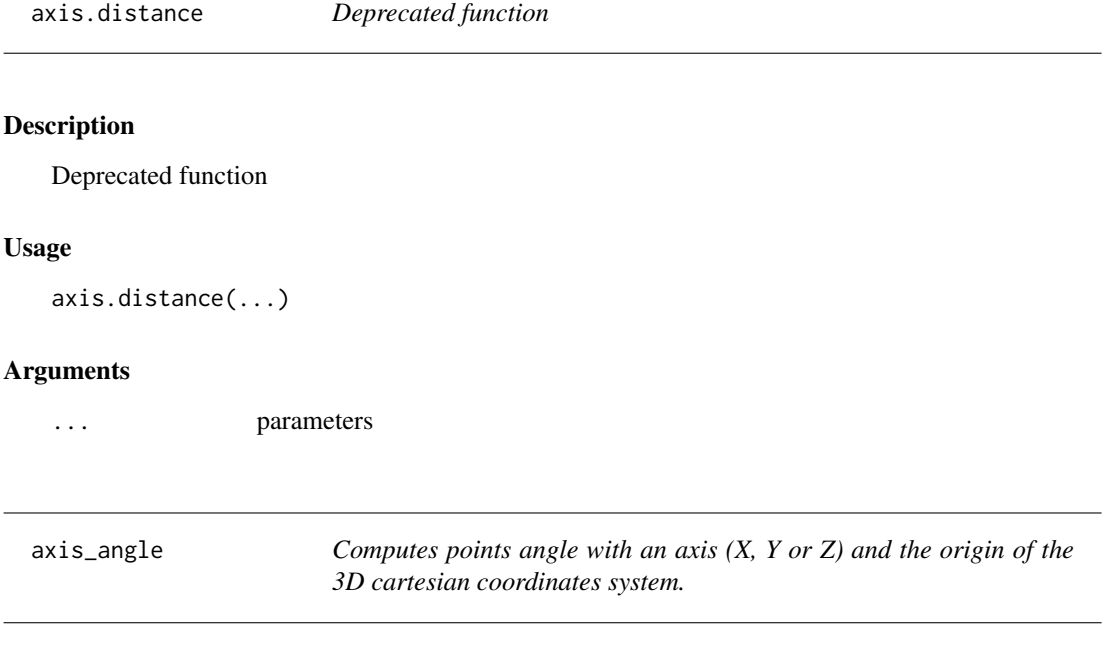

# Description

Computes points angle with an axis  $(X, Y \text{ or } Z)$  and the origin of the 3D cartesian coordinates system.

# Usage

axis\_angle(data, axis, project, message)

# Arguments

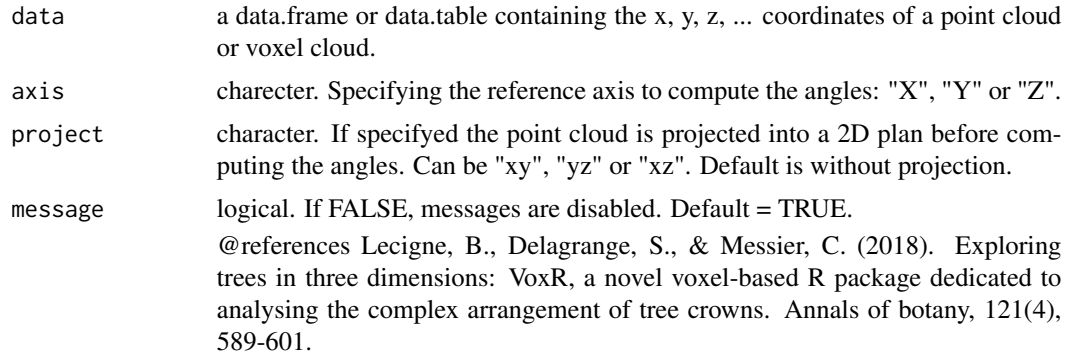

# Value

A vector containing the angle values of the points.

#### Examples

```
#- import tls data
tls=data.table::fread(system.file("extdata", "Tree_t0.asc", package="VoxR"))
#- compute angle with the Z axis
tls[,angle_z:=VoxR::axis_angle(tls,axis = "Z")]
#- compute angle with the X axis with projection in the xy plan
tls[,angle_x:=VoxR::axis_angle(tls,axis = "X",project = "xy")]
#- round angle values for visualization
tls[,angle_z:=round(angle_z)]
tls[,angle_x:=round(angle_x)]
#- plot the angle with Z axis
cols=rev(rainbow(max(tls$angle_z)+1,end=4/6)) # color scale
rgl::open3d()
rgl::plot3d(tls,col=cols[tls$angle_z+1],add=TRUE)
#- plot the angle with X axis
cols=rev(rainbow(max(tls$angle_x)+1,end=4/6)) # color scale
rgl::open3d()
rgl::plot3d(tls,col=cols[tls$angle_x+1],add=TRUE)
```
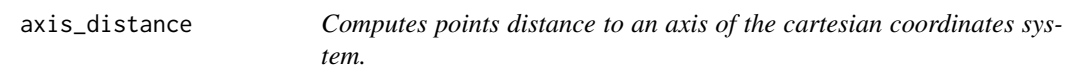

#### Description

Computes points distance to an axis of the cartesian coordinates system.

#### Usage

```
axis_distance(data, axis, message)
```
# Arguments

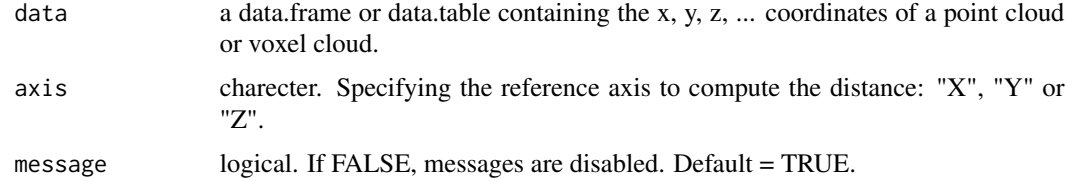

#### Value

A vector containing the distance values of the points

<span id="page-3-0"></span>

# <span id="page-4-0"></span>box\_counting 5

#### References

Lecigne, B., Delagrange, S., & Messier, C. (2018). Exploring trees in three dimensions: VoxR, a novel voxel-based R package dedicated to analysing the complex arrangement of tree crowns. Annals of botany, 121(4), 589-601.

# Examples

```
#- import tls data
tls=data.table::fread(system.file("extdata", "Tree_t0.asc", package="VoxR"))
#- compute distance to the Z axis
tls[,dist:=VoxR::axis_distance(tls,"Z")]
#- round distance values for visualization
tls[,dist:=round(dist*100)]
#- plot the distance to the Z axis
cols=rev(rainbow(max(tls$dist)+1,end=4/6)) # color scale
rgl::open3d()
rgl::plot3d(tls,col=cols[tls$dist+1],add=TRUE)
```
box\_counting *Computes fractal dimension using the box counting method.*

#### Description

Computes fractal dimension using the box counting method.

# Usage

box\_counting(data, min\_vox\_size, store\_fit, message)

#### Arguments

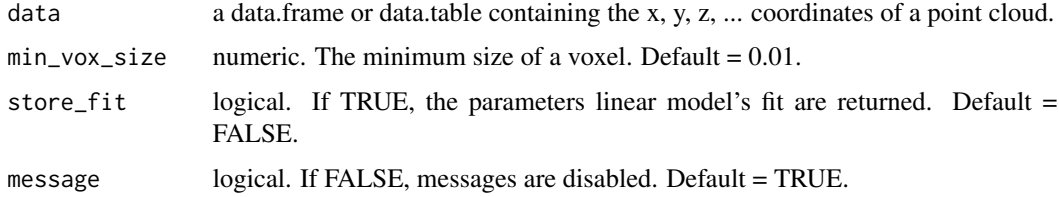

#### Value

If store\_fit = FALSE only the fractal dimension is returned. If store\_fit = TRUE the parameters of the linear model used to estimate the fractal dimension and a table containing the number of boxes (i.e. voxels) at any resolution are returned in a list in addition to the fractal dimension.

#### <span id="page-5-0"></span>References

Seidel, D. (2018). A holistic approach to determine tree structural complexity based on laser scanning data and fractal analysis. Ecology and evolution, 8(1), 128-134.

# Examples

```
#- import tls data
tls=data.table::fread(system.file("extdata", "Tree_t0.asc", package="VoxR"))
#- box counting
FD = VoxR::box_counting(tls,store_fit = TRUE)
#- fractal dimension
FD$fractal_dim
#- linear model fit
FD$fit_summary
#- plot fit
plot(log(FD$fit_table$N)~log(1/FD$fit_table$res))
abline(FD$fit_summary)
```
<span id="page-5-1"></span>distance\_clustering *Clustering of non connected objects in a point cloud.*

# **Description**

Clustering objects with non common points: two points located within a user defined distance from each other are considered as the parts of a unique object. This function is well suited to be applied to the outputs of the [substract\\_point\\_clouds](#page-17-1) function.

Clustering objects with non common points: two points located within a user defined distance from each other are considered as the parts of a unique object. This function is well suited to be applied to the outputs of the [substract\\_point\\_clouds](#page-17-1) function.

#### Usage

```
distance_clustering(data, d_clust, method, C_size, message)
```
distance\_clustering(data, d\_clust, method, C\_size, message)

# Arguments

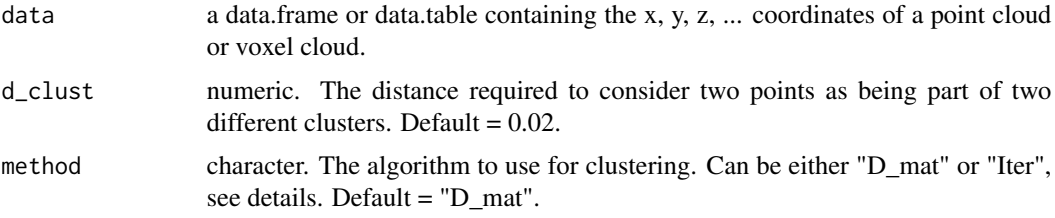

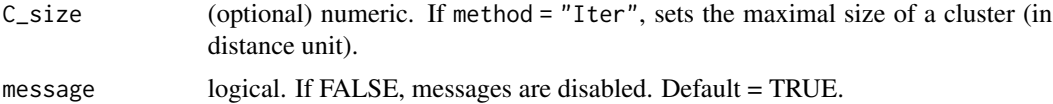

#### Details

If method == "D\_mat" the clustering process is based on building a matrix distance. This is time efficient but use a lot of memory. If method == "Iter" a slower but memory efficient iterative process is used. In some cases, D\_clust can help to speed up the process.

# Value

The input data with an additionnal field containing the cluster ID.

The input data with an additionnal field containing the cluster ID.

#### References

Lecigne, B., Delagrange, S., & Messier, C. (2018). Exploring trees in three dimensions: VoxR, a novel voxel-based R package dedicated to analysing the complex arrangement of tree crowns. Annals of botany, 121(4), 589-601.

#### Examples

```
#- import datasets
t0=data.table::fread(system.file("extdata", "Tree_t0.asc", package="VoxR"))
t1=data.table::fread(system.file("extdata", "Tree_t1.asc", package="VoxR"))
#- keep only the tree crown
t0 = t0[z>=0, ]t1 = t1[z>=0, ]#- substract t0 to t1 with the hull method
diff = VoxR::substructor\_point\_clouds(t0 = t0, t1 = t1, method = "hull")#- clustering the difference between t0 and t1
clust = VoxR::distance_clustering(diff,d_clust = 0.03)
#- plot the result (NOTE that colors are redundant)
rgl::open3d()
rgl::plot3d(clust,col=clust$cluster,add=TRUE)
#- import datasets
t0=data.table::fread(system.file("extdata", "Tree_t0.asc", package="VoxR"))
t1=data.table::fread(system.file("extdata", "Tree_t1.asc", package="VoxR"))
#- keep only the tree crown
t0 = t0[z>=0, ]t1 = t1[z>=0, ]#- substract t0 to t1 with the hull method
diff = VoxR::substructor\_point\_clouds(t0 = t0, t1 = t1, method = "hull")
```

```
#- clustering the difference between t0 and t1 with the matrix distance based method
clust = VoxR::distance_clustering(diff,d_clust = 0.03)
#- plot the result (NOTE that colors are redundant)
rgl::open3d()
rgl::plot3d(clust,col=clust$cluster,add=TRUE)
#- clustering the difference between t0 and t1 with the iterative method
clust = VoxR::distance_clustering(diff,d_clust = 0.03, method = "Iter")#- plot the result (NOTE that colors are redundant)
rgl::open3d()
rgl::plot3d(clust,col=clust$cluster,add=TRUE)
#- clustering the difference between t0 and t1 with the iterative method with maximum object size
clust = VoxR::distance\_clustering(dfff,d\_clust = 0.03, method = "Iter", C_size = 1)#- plot the result (NOTE that colors are redundant)
rgl::open3d()
rgl::plot3d(clust,col=clust$cluster,add=TRUE)
```
filled\_voxel\_cloud *Produces a filled voxel cloud.*

#### Description

This function produces a filled voxel cloud of a tree, i.e. a voxels cloud within which empty objects (e.g. trunk and large branches) are filled. The algorithm was inspired from the one described by Vonderach et al. (2012) with some modifications. First, the point cloud is is voxelized with a given (res) voxel resolution. The voxel cloud is then sliced into one voxel tick layers. Within a single layer different objects are then clustered based on their distance to each other (see the distance clustering function for more details). Each cluster is then filled by addind voxels along the range of Y for each X value of the cluster and reversly along the range of X for each Y of the cluster. All unique voxels are then returned.

#### Usage

```
filled_voxel_cloud(data, res, d_clust, estimate_volume, message)
```
#### Arguments

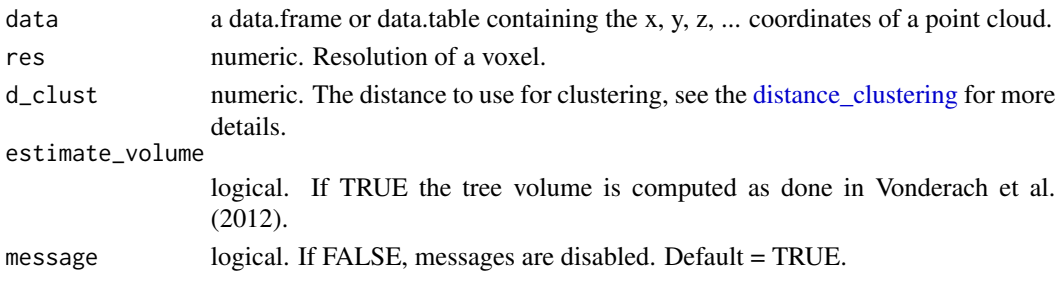

<span id="page-7-0"></span>

# <span id="page-8-0"></span>filter\_noise 9

#### Value

If estimate\_volume = FLASE a data.frame or data.table containing the voxels coordinates is returned. If estimate\_volume = TRUE a list containing the voxels coordinates and the estimated tree volume is returned.

#### References

Vonderach, C., Voegtle, T., & Adler, P. (2012). Voxel-based approach for estimating urban tree volume from terrestrial laser scanning data. International Archives of Photogrammetry, Remote Sensing and Spatial Information Sciences, 39, 451-456.

#### Examples

```
#- import tls data
tls=data.table::fread(system.file("extdata", "Tree_t1.asc", package="VoxR"))
#- keep the tree trunk
tls=tls[z<=0]
#- run filled voxel voxelisation
filled = VoxR::filled_voxel_cloud(tls,0.02)
#- run usual voxelisation
voxels = VoxR::vox(tls,0.02)
#- compare filled voxel cloud to empty voxel cloud
VoxR::plot_voxels(filled,res = 0.02)
VoxR::plot_voxels(voxels,res = 0.02)
#- compare the volume estimate from Vonderach et al. 2012 to estimate based on voxel volume
#- run filled voxel voxelisation with volume estimation
filled = VoxR::filled_voxel_cloud(tls,0.01,estimate_volume = TRUE)
#- compare volumes
filled$estimated_volume # Vonderach
nrow(filled$filled_voxels)*0.01^3 # voxel based
```
filter\_noise *Statistical filtering of a point cloud.*

#### Description

Implements the Statistical Outliers Removal (SOR) filter available in [CloudCompare.](https://www.cloudcompare.org/doc/wiki/index.php?title=SOR_filter) Computes the distance of each point to its k nearest neighbours and considers a point as noise if it is further than the average distance (for the entire point cloud) plus sigma times the standard deviation away from other points.

#### Usage

```
filter_noise(data, k, sigma, store_noise, message)
```
#### <span id="page-9-0"></span>**Arguments**

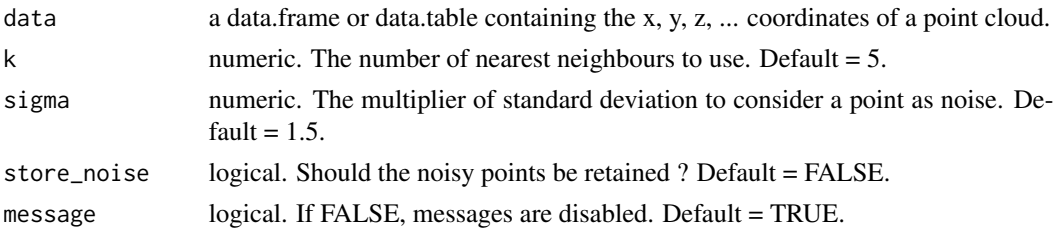

#### Value

If store\_noise = TRUE the input data is returned with an additional field ("Noise") where points that are classified as noise points are labaled with 2 and the points not classified as noise are labeled as 1. If store\_noise = FALSE only the points that were not classified as noise are returned.

# Examples

```
#- import tls data
tls=data.table::fread(system.file("extdata", "Tree_t0.asc", package="VoxR"))
#- run noise filter
clean=VoxR::filter_noise(tls,store_noise = TRUE)
```

```
#- plot the result (noise in red)
rgl::open3d()
rgl::plot3d(clean,col=clean$Noise,add=TRUE)
```

```
filter_point_density Retains one point of the original point cloud within a voxel of given
                          size.
```
# Description

Retains one point of the original point cloud within a voxel of given size.

#### Usage

```
filter_point_density(data, res, message)
```
# Arguments

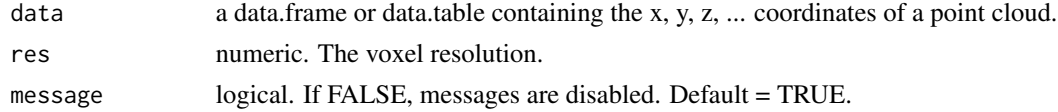

# Value

a data.frame or data.table with reduced point sensity.

#### <span id="page-10-0"></span>level the state of the state of the state of the state of the state of the state of the state of the state of the state of the state of the state of the state of the state of the state of the state of the state of the stat

# Examples

```
#- import tls data
tls=data.table::fread(system.file("extdata", "Tree_t0.asc", package="VoxR"))
#- keep one point in 2cm voxels
filtered=VoxR::filter_point_density(tls,0.02)
rgl::open3d()
rgl::plot3d(filtered,add=TRUE)
#- keep one point in 10cm voxels
filtered=VoxR::filter_point_density(tls,0.1)
rgl::open3d()
rgl::plot3d(filtered,add=TRUE)
```
# level *Deprecated function*

# Description

Deprecated function

#### Usage

 $level($ ... $)$ 

# Arguments

... parameters

obj.rec *Deprecated function*

# Description

Deprecated function

#### Usage

obj.rec(...)

# Arguments

... parameters

<span id="page-11-0"></span>

# Description

Visualization of a projected voxel cloud.

#### Usage

plot\_projection(data, var, th, palette)

# Arguments

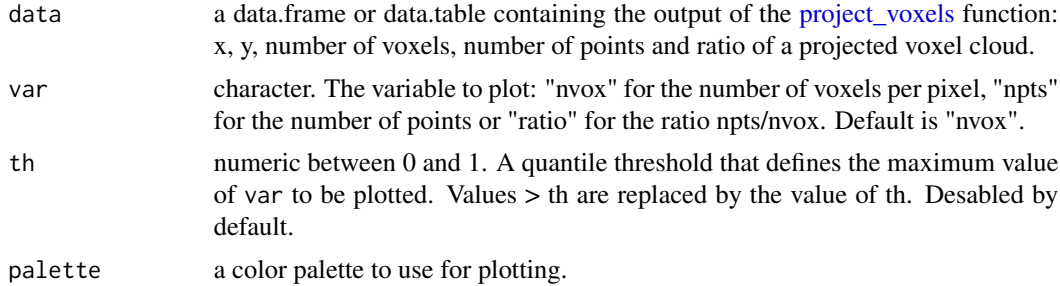

#### References

Lecigne, B., Delagrange, S., & Messier, C. (2018). Exploring trees in three dimensions: VoxR, a novel voxel-based R package dedicated to analysing the complex arrangement of tree crowns. Annals of botany, 121(4), 589-601.

# Examples

```
#- import tls data
tls=data.table::fread(system.file("extdata", "Tree_t0.asc", package="VoxR"))
#- voxelisation
voxels = VoxR::vox(tls,0.05)
#- project into the xy plan
project = VoxR::project_voxels(voxels,"xy")
#- plot the number of voxels
VoxR::plot_projection(project,var = "nvox")
#- plot the number of points
VoxR::plot_projection(project,var = "npts")
#- plot the ratio npts/nvox
VoxR::plot_projection(project,var = "ratio")
```
# <span id="page-12-0"></span>plot\_voxels 13

#- plot the number of voxels with different color palette VoxR::plot\_projection(project,palette = terrain.colors)

```
#- plot the number of voxels with a 95% percentile threshold
VoxR::plot_projection(project,th = 0.95)
```
plot\_voxels *Voxel cloud visualization.*

#### Description

Voxel cloud visualization.

#### Usage

```
plot_voxels(data, res, type, lcol, fcol, lwd, alpha, plot, message)
```
#### Arguments

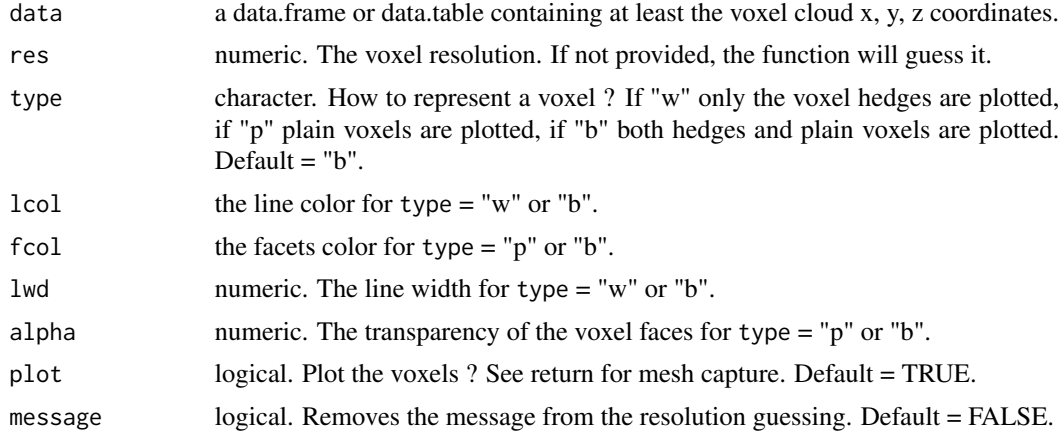

#### Value

If plot = TRUE, the 3D plot of voxels is plotted. At anytime the mesh object that enables to plot the voxels can be captured and to be plotted using the [shade3d](#page-0-0) function from rgl. The returned object is a list containing the 3D mesh of the voxel cloud and all additionnal fields of the input data.

# Examples

```
#- import tls data
tls=data.table::fread(system.file("extdata", "Tree_t0.asc", package="VoxR"))
#- voxelisation
voxels = VoxR::vox(tls,res=0.05)
#- plot the voxels
```

```
VoxR::plot_voxels(voxels)
```

```
#- capture the voxels mesh to plot with color scale
###- number of points in the voxel
voxels_mesh = VoxR::plot_voxels(voxels,plot = FALSE) # capture the mesh
colors=rev(rainbow(max(voxels_mesh$additionnal$npts),end=4/6)) # color scale
rgl::open3d()
rgl::shade3d(voxels_mesh$mesh,col=colors[round(voxels_mesh$additionnal$npts)]
             ,lit=FALSE,alpha=0.5) # plot
###- distance from the crow center
# compute distnce
voxels[,distance:=round(VoxR::point_distance(voxels[,1:3],c(mean(x),mean(y),mean(z)))*100)]
voxels_mesh = VoxR::plot_voxels(voxels,plot = FALSE) # capture mesh
cols=rev(rainbow(max(voxels_mesh$additionnal$distance),end=4/6)) # color scale
rgl::open3d()
rgl::shade3d(voxels_mesh$mesh,col=cols[round(voxels_mesh$additionnal$distance)]
             ,lit=FALSE,alpha=0.5) # plot
```
plot\_voxels\_full\_grid *Voxel cloud visualization when voxel cloud includes the empty voxels.*

#### Description

Voxel cloud visualization when voxel cloud includes the empty voxels. Filled voxels are plotted as plain vertices and only the edges of empty voxels are plotted.

#### Usage

plot\_voxels\_full\_grid(data, res, ecol, fcol, lwd, alpha, plot, message)

#### Arguments

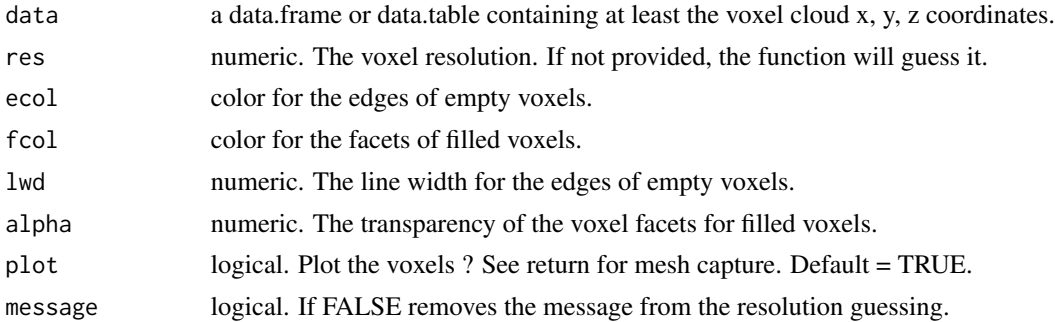

#### Value

At anytime the mesh object that enables to plot the voxels can be captured to plot it using the [shade3d](#page-0-0) function from rgl. The returned object is a list containing the 3D mesh of filled and empty voxels separately.

<span id="page-13-0"></span>

# <span id="page-14-0"></span>point.distance 15

# Examples

```
#- import tls data
tls=data.table::fread(system.file("extdata", "Tree_t0.asc", package="VoxR"))
#- voxelisation with full.grid option
voxels=VoxR::vox(tls,0.3,full.grid = TRUE)
#- plot the voxels
VoxR::plot_voxels_full_grid(voxels)
```
point.distance *Deprecated function*

# Description

Deprecated function

# Usage

point.distance(...)

# Arguments

... parameters

point\_distance *Computes the distance of a set of points to a user defined point.*

# Description

Computes the distance of a set of points to a user defined point.

#### Usage

point\_distance(data, point, message)

#### Arguments

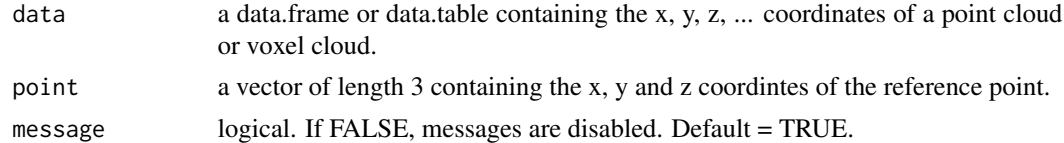

# Value

A vector containing the distance values of the points.

# <span id="page-15-0"></span>References

Lecigne, B., Delagrange, S., & Messier, C. (2018). Exploring trees in three dimensions: VoxR, a novel voxel-based R package dedicated to analysing the complex arrangement of tree crowns. Annals of botany, 121(4), 589-601.

#### Examples

```
#- import tls data
tls=data.table::fread(system.file("extdata", "Tree_t0.asc", package="VoxR"))
#- compute distance to the crown centre
tls[,dist:=VoxR::point_distance(tls,c(mean(x),mean(y),mean(z)))]
#- round distance values for visualization
tls[,dist:=round(dist*100)]
#- plot the distance to crown centre
cols=rev(rainbow(max(tls$dist)+1,end=4/6)) # color scale
rgl::open3d()
rgl::plot3d(tls,col=cols[tls$dist+1],add=TRUE)
```
project *Deprecated function*

# Description

Deprecated function

#### Usage

project(...)

#### Arguments

... parameters

<span id="page-15-1"></span>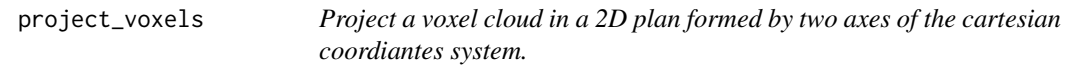

# Description

Project a voxel cloud in a 2D plan formed by two axes of the cartesian coordiantes system.

#### Usage

project\_voxels(data, plan, message)

#### <span id="page-16-0"></span>raster.proj 17

#### **Arguments**

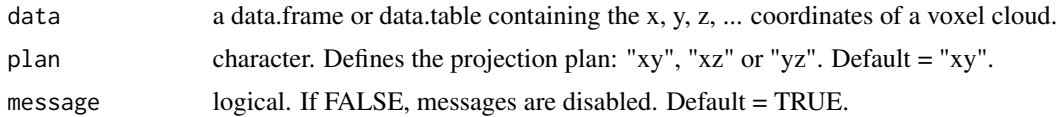

# Value

A data frame of a 2D point cloud containing : x, y coordinates of the pixels and the number of voxels (nvox), number of points (npts), ratio npts/nvox contained in each pixel.

#### References

Lecigne, B., Delagrange, S., & Messier, C. (2018). Exploring trees in three dimensions: VoxR, a novel voxel-based R package dedicated to analysing the complex arrangement of tree crowns. Annals of botany, 121(4), 589-601.

#### Examples

```
#- import tls data
tls=data.table::fread(system.file("extdata", "Tree_t0.asc", package="VoxR"))
#- voxelisation
voxels = VoxR::vox(tls,0.05)
#- project into the xy plan
project_xy = VoxR::project_voxels(voxels,"xy")
VoxR::plot_projection(project_xy) # plot projection
#- project into the xz plan
project_xy = VoxR::project_voxels(voxels,"xz")
```
VoxR::plot\_projection(project\_xy) # plot projection

raster.proj *Deprecated function*

### Description

Deprecated function

# Usage

```
raster.proj(...)
```
#### Arguments

... parameters

<span id="page-17-0"></span>

# Description

Deprecated function

# Usage

sub.obj(...)

# Arguments

... parameters

<span id="page-17-1"></span>substract\_point\_clouds

*Point clouds substraction: identification of changes between two measuring times.*

# Description

Identify the point that are unique to one of two point clouds to detect the changes that occured between two measuring times (e.g. growth, branches losses, branch motion). Two methods are available (see details).

# Usage

substract\_point\_clouds(t0, t1, method, dist, message)

# Arguments

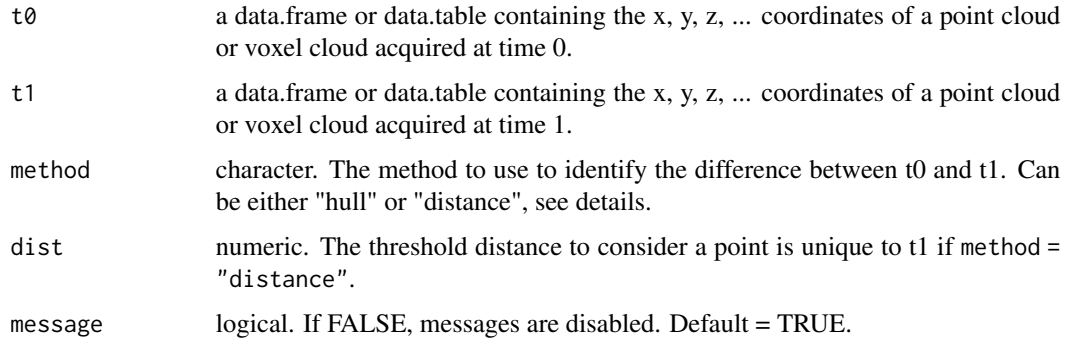

#### <span id="page-18-0"></span>surface that the surface that the surface is the surface of  $\sim 19$

# Details

If method  $=$  "hull", the convex hull that wraps t0 is constructed and the difference between t1 and t0 are the points outside the convex hull. If method  $=$  "distance", the points in t1 that are distant (i.e. further than dist) from the points in t0 are returned.

#### Value

a data.frame or data.table containing the x, y, z, ... coordinates of points that are unique to t1.

#### **Note**

t0 and t1 must be registered in the same coordinates system.

@references Lecigne, B., Delagrange, S., & Messier, C. (2018). Exploring trees in three dimensions: VoxR, a novel voxel-based R package dedicated to analysing the complex arrangement of tree crowns. Annals of botany, 121(4), 589-601.

#### Examples

```
#- import datasets
t0=data.table::fread(system.file("extdata", "Tree_t0.asc", package="VoxR"))
t1=data.table::fread(system.file("extdata", "Tree_t1.asc", package="VoxR"))
#- keep only the tree crown
t0 = t0[z>=0.]t1 = t1[z>=0, ]####- substract t0 to t1 with the hull method
diff = VoxR::substructor\_point\_clouds(t0 = t0, t1 = t1, method = "hull")#- plot the result (t0 in black, the difference between t1 and t0 in red)
rgl::open3d()
rgl::plot3d(t0,add=TRUE)
rgl::plot3d(diff,col="red",add=TRUE)
####- substract t0 to t1 with the distance based method
diff = substract_point_clouds(t0 = t0,t1 = t1, method = "distance", dist = 0.1)
#- plot the result (t0 in black, the difference between t1 and t0 in red)
rgl::open3d()
rgl::plot3d(t0,add=TRUE)
rgl::plot3d(diff,col="red",add=TRUE)
```
surface *Deprecated function*

#### Description

Deprecated function

#### <span id="page-19-0"></span>Usage

surface(...)

# Arguments

```
... parameters
```
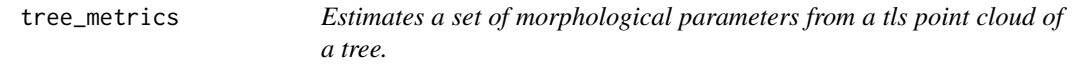

# Description

Estimates a set of morphological parameters from a tls point cloud of a tree.

# Usage

```
tree_metrics(
  data,
  dbh,
 height,
  crown_diameter,
  crown_proj_area,
  volume,
 message
```
# )

# Arguments

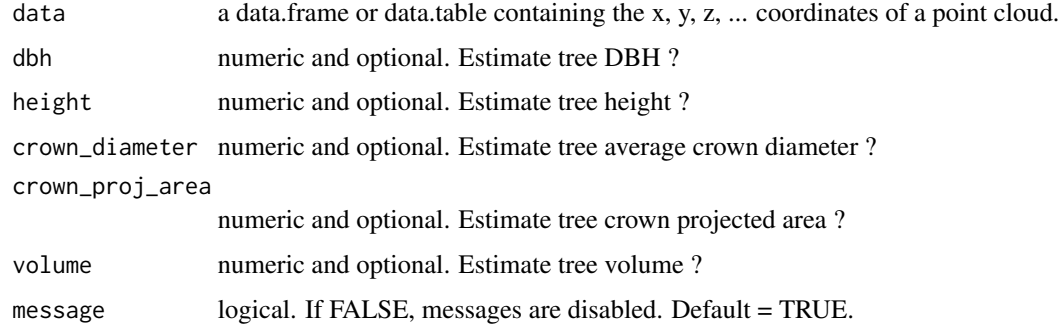

# Details

Selecting parameters to compute: If none of dbh,height,crown\_diameter, crown\_proj\_area and volume are passed, all parameters are computed. However, the user can select a set of parameters by declaring wich parameters should be computed (all other are not).

<span id="page-20-0"></span>vox  $\frac{21}{2}$ 

Parameters estimates: The tree DBH is estimated as the diameter of a circle fitted to the point cloud between 1.2m and 1.4m above the ground. The tree height is computed as the elevation difference between the lowest and the highest points of the point cloud. Two values are provided for crown parameter. First a 2D convex hull is used to identify the external points of the crown. Then, a first estimate of the crown diameter ("distant\_points") is computed as the average distance of each point to the further point. A second estimate ("circle\_fitting") correspond to the diameter of a circle fitted to the crown external points. The crown projected area is computed as the area of a 2D convex hull that wraps the projected crown. The volume is computed as the volume of a 3D convex hull that wraps the point cloud.

#### Value

a list containing the estimated value for each parameter.

#### Examples

```
#- import tls data
tls=data.table::fread(system.file("extdata", "Tree_t0.asc", package="VoxR"))
#- compute all metrics
VoxR::tree_metrics(tls)
#- compute DBH only
VoxR::tree_metrics(tls,dbh = TRUE)
#- compute DBH and height
VoxR:tree\_metrics(tls,dbh = TRUE,height = TRUE)
```
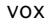

vox *Voxelisation of 3D point cloud recording the number of points within each voxels.*

#### Description

Voxelisation of 3D point cloud recording the number of points within each voxels.

#### Usage

```
vox(data, res, full.grid, message)
```
#### Arguments

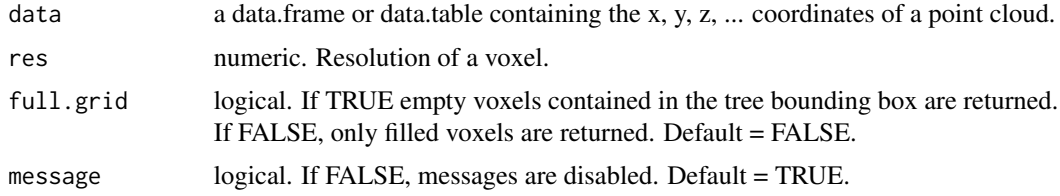

# Value

A data.frame or data.table containing the x, y, z coordinates of the voxel center and the number of points within each voxel of a voxel cloud.

# References

Lecigne, B., Delagrange, S., & Messier, C. (2018). Exploring trees in three dimensions: VoxR, a novel voxel-based R package dedicated to analysing the complex arrangement of tree crowns. Annals of botany, 121(4), 589-601.

# Examples

```
#- import file
tls=data.table::fread(system.file("extdata", "Tree_t0.asc", package="VoxR"))
```

```
#- resolution = 0.02m
voxels_002 = VoxR::vox(tls,res=0.02) # voxelisation
VoxR::plot_voxels(voxels_002) # voxels plot
```

```
#- resolution = 0.2m
voxels_02 = VoxR::vox(tls,res=0.2) # voxelisation
VoxR::plot_voxels(voxels_02) # voxels plot
```
# <span id="page-22-0"></span>Index

axis.angle, [2](#page-1-0) axis.distance, [3](#page-2-0) axis\_angle, [3](#page-2-0) axis\_distance, [4](#page-3-0) box\_counting, [5](#page-4-0) distance\_clustering, [6,](#page-5-0) *[8](#page-7-0)* filled\_voxel\_cloud, [8](#page-7-0) filter\_noise, [9](#page-8-0) filter\_point\_density, [10](#page-9-0) level, [11](#page-10-0) obj.rec, [11](#page-10-0) plot\_projection, [12](#page-11-0) plot\_voxels, [13](#page-12-0) plot\_voxels\_full\_grid, [14](#page-13-0) point.distance, [15](#page-14-0) point\_distance, [15](#page-14-0) project, [16](#page-15-0) project\_voxels, *[12](#page-11-0)*, [16](#page-15-0) raster.proj, [17](#page-16-0) shade3d, *[13,](#page-12-0) [14](#page-13-0)* sub.obj, [18](#page-17-0) substract\_point\_clouds, *[6](#page-5-0)*, [18](#page-17-0) surface, [19](#page-18-0) tree\_metrics, [20](#page-19-0)

vox, [21](#page-20-0)